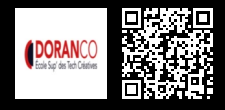

# **WORDPRESS POUR LES DÉVELOPPEURS : CRÉATION D'UN THÈME WORDPRESS**

**1200 € HT** (tarif inter) | REF : -DÉV943 TARIF SPÉCIAL : particuliers et demandeurs d'emploi

Concevoir et personnaliser un site grâce au CMS WordPress et y intégrer des fonctions avancées.

## **PROGRAMME**

#### Hiérarchie et fichiers d'un thème WordPress

- Apprentissage du système de Template.
- Découverte du Codex et des fonctions importantes.
- Fichiers styles et miniature.
- Fichier en-tête.
- Composition d'un thème WordPress
- Structure du header et footer.
- Structure d'une barre de menu .
- Structure d'une page d'accueil .
- Structure d'une page articles, catégories, archives, mots-clés, champs personnalisés.

#### Les éléments de la boucle

- Structure de la base de données.
- Fonctions de requêtes .
- get\_posts().
- get\_pages()....
- WP\_Query : boucles avancées et multiples.
- Les marqueurs conditionnels.

#### Extensions et widgets

- Les hooks.
- Hooks d'action.
- Hooks de filtre.
- Widgets.

## Introduction à la création de thèmes WordPress

- Présentation de l'interface d'administration WordPress.
- Introduction aux fichiers et dossiers nécessaires pour créer un thème WordPress.

#### HTML et CSS pour WordPress

- Utilisation de HTML et CSS pour créer la structure d'un thème WordPress.
- Comment ajouter des styles CSS personnalisés à votre thème WordPress.

#### PHP pour WordPress

- Introduction à PHP pour WordPress.
- Comment ajouter des fichiers PHP à votre thème WordPress pour personnaliser les fonctionnalités.

#### Les fichiers de modèle WordPress

- Présentation des différents fichiers de modèle WordPress et leur utilisation.
- Comment personnaliser les fichiers de modèle pour afficher le contenu de votre site web.

## Utilisation de fonctions WordPress

- Comment utiliser les fonctions WordPress pour personnaliser l'apparence et le comportement de votre thème.
- Comment ajouter des fonctionnalités personnalisées à votre thème WordPress.

## Ajouter des fonctionnalités avancées à votre thème

- Comment ajouter la prise en charge de widgets à votre thème WordPress.
- Comment ajouter la prise en charge de menus de navigation à votre thème WordPress.

# $f$   $\vee$  in  $\circledcirc$   $\cdot$   $\circledcirc$   $\circ$   $\circ$

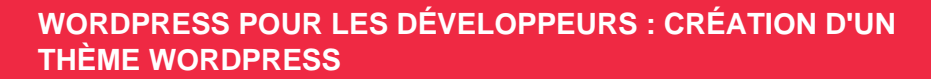

## Personnalisation avancée de votre thème WordPress

- Comment personnaliser les options de thème et les couleurs via le Customizer de WordPress.
- Comment utiliser des plugins pour ajouter des fonctionnalités supplémentaires à votre thème WordPress.

#### Publication de votre thème WordPress

- Comment tester votre thème WordPress en local avant de le publier.
- Comment publier votre thème WordPress sur un site web en direct.

#### Maintenance de votre thème WordPress

- Comment maintenir votre thème WordPress à jour.
- Comment corriger les erreurs et les problèmes courants de votre thème WordPress.

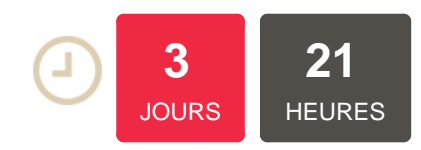

**1200 € HT** (tarif inter) | REF : -DÉV943 TARIF SPÉCIAL : particuliers et demandeurs d'emploi

#### **OBJECTIFS**

Ce plan de formation couvre les aspects essentiels pour créer un thème WordPress personnalisé et fonctionnel pour un site web

## **PUBLIC | PRÉREQUIS**

#### PUBLIC

Développeurs, chefs de projet, intégrateurs

PRÉREQUIS

#### Connaître les bases de wordpress

# **INFOS PRATIQUES**

# **HORAIRES DE LA FORMATION**

de 9 h 00 à 12 h 30 et de 13 h 30 à 17 h 00

**MÉTHODOLOGIE PÉDAGOGIQUE**

Théorie | Cas pratiques | Synthèse **MODALITÉS D'ÉVALUATION**

Évaluation qualitative des acquis tout au long de la formation et appréciation des résultats

#### **DATES ET LIEUX**

**Aucune session ouverte**

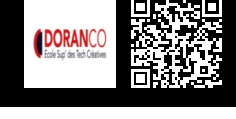

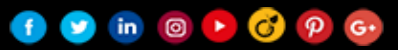